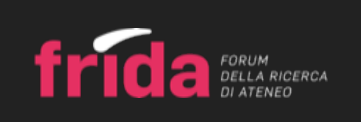

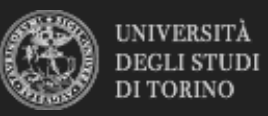

# NUOVA ATTIVITÀ PERSONALE di PUBLIC ENGAGEMENT | Registro Personale

#### Dipartimento di **STUDI STORICI**

### **\* titolo (90 battute)**

Presentazione del libro di Miguel Gotor, L'Italia nel Novecento (Einaudi)

## **ente organizzatore** (150 battute) **?**

Libreria Tarantola e l'Associazione "Al plurale"

## **\* tipologia di attività**

Pubblicazione e gestione di siti web e altri canali social di comunicazione e divulgazione scientifica ?

Organizzazione di iniziative di valorizzazione, consultazione e condivisione della ricerca <sup>?</sup>

**Iniziative di tutela della salute ?** 

## **\* numero ore dedicate**

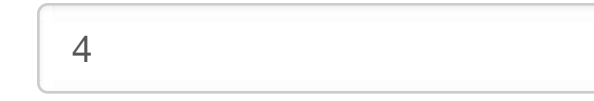

## **\* data di svolgimento** ?

Partecipazione alla formulazione di programmi di pubblico interesse (policymaking) ?

**Iniziative di democrazia partecipativa** ?

Organizzazione di concerti, spettacoli teatrali, rassegne cinematografiche, eventi sportivi, mostre, esposizioni e altri eventi di pubblica utilità aperti alla comunità

**Pubblicazioni (cartacee e digitali) dedicate al pubblico non esperto ?** 

**Produzione di programmi radiofonici e televisivi** 

- **Iniziative di co-produzione di conoscenza** ?
- **Iniziative di formazione al Public Engagement ?**
- Altre iniziative di Public Engagement

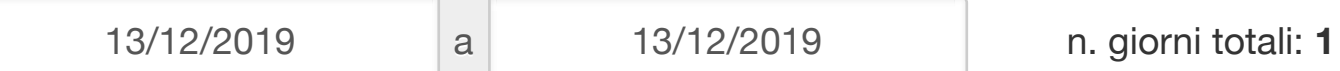

Attività di coinvolgimento e interazione con il mondo della scuola ?

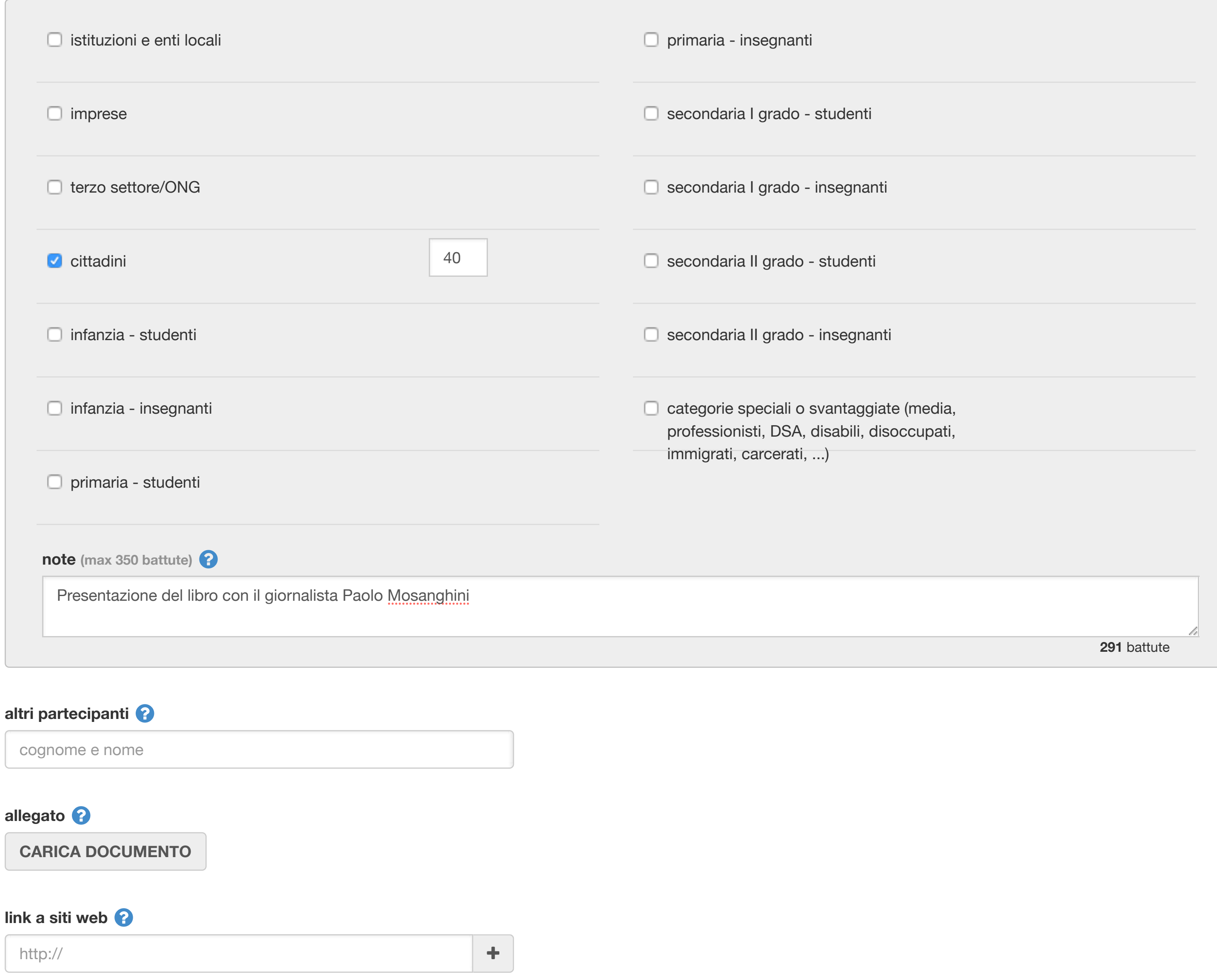

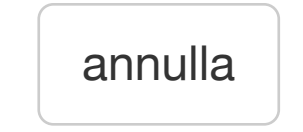

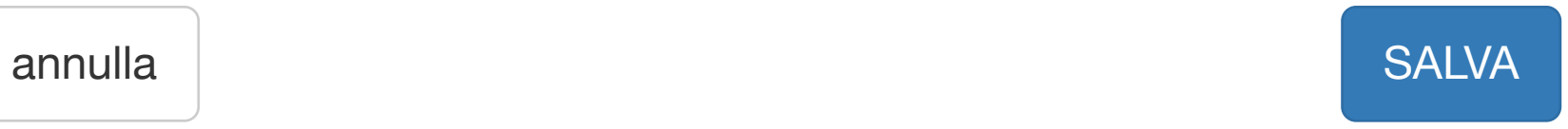